## **Jboss Installation Guide**

Recognizing the showing off ways to get this books **Jboss Installation Guide** is additionally useful. You have remained in right site to start getting this info. acquire the Jboss Installation Guide colleague that we have the funds for here and check out the link.

You could buy lead Jboss Installation Guide or acquire it as soon as feasible. You could speedily download this Jboss Installation Guide after getting deal. So, similar to you require the books swiftly, you can straight get it. Its suitably unquestionably easy and thus fats, isnt it? You have to favor to in this broadcast

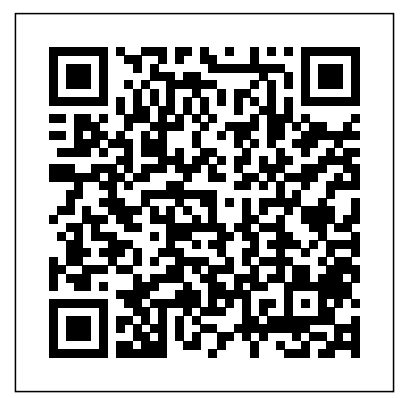

*installation guide |JBoss Developer* The RPM installation of JBoss EAP 6 includes three additional configuration files to the ZIP installation. These files are used by the service init Platform 6 and its patch releases. script to specify the application server's launch environment. One of these files applies to all JBoss EAP 6 instances, while the other two provide overrides for standalone and domain mode servers. *Installation Guide Red Hat JBoss Enterprise Application ...*

The documentation on jboss leaves MUCH to be desired. I will take it upon myself to provide an installation guide. But right now, I need help. I installed JBoss 3.0.0 with Catalina 4.0.3 as a prebundled package. This thing DOES NOT work with JVM of 1.3 vinatage on w2k.

JBoss Application Server ISBN Getting Started with JBoss Application Server 7. JBoss Application Server 7 is the latest release in a series of JBoss application server offerings. JBoss Application Server 7, is a fast, powerful, implementation of the Java Enterprise Edition 6 specification.

*Installation Guide Red Hat JBoss Enterprise Application ...*

This book is a guide to the installation of Red Hat JBoss Enterprise Application Platform 7.0.

## **Installing and Configuring JBoss**

**Application Server in ...** The Eclipse Marketplace provides a way to install JBoss Tools or Red Hat JBoss Developer Studio from within an existing Eclipse install. Each of our latest releases are available on Marketplace and provides the proper market place link for the right version. JBoss Tools - Installation The ZIP installation provides a default installation of JBoss EAP, and all configuration must be done following installation. JAR Installer. The JAR installer can either be run in a console or as a graphical wizard. Both options provide step-by-step instructions for

## installing and configuring the server instance.

Red Hat Developer | Red Hat Fuse Getting **Started** 

Quick Start Installation Guide for JBoss This guide walks you through installing Appian on a single machine using JBoss Enterprise Application Platform and MySQL for use in a local, non-production environment. Installation Guide |JBoss Developer This book is a guide to the installation of Red Hat JBoss Enterprise Application Getting Started Guide - JBoss AS 7.1 - Project ...

Jboss Installation Guide

The JBoss 4 Installation Guide

4.2 Installing JBoss Application Server. Install JBoss Application Server on the computer on which you are going to install Oracle Identity Manager. See the JBoss Application Server documentation for detailed information about installation.

Installation Guide Red Hat JBoss Enterprise Application ...

\*Getting Started Guide - Explains how to download and start JBoss Application Server 7. \*Getting Started Developing Applications Guide - Talks you through developing your first applications on JBoss Application Server 7, and introduces you to JBoss Tools and how to deploy your applications. \*JavaEE 6 Tutorial - A Java EE 6 Tutorial.

Jboss Installation Guide

JBoss Application Server is the open source implementation of the Java EE suite of services. It comprises a set of offerings for enterprise customers who are looking for preconfigured profiles of JBoss Enterprise Middleware components that have been tested and certified together to provide an integrated experience. Quick Start Installation Guide for JBoss - Appian NOTE: Be sure not to extract JBoss to a directory that contains spaces in the path. Spaces may cause problems for the JBoss installation. Running the server. This section provides instructions for starting and stopping the JBoss server. Starting the server. To start the JBoss Application Server:

In this extensive tutorial, you will learn how

to install an SSL Certificate on JBoss Server. Before the installation, you need to have all the SSL files on your device. For users who don't have the primary SSL certificate and the private key, we've also included a quick guide on how to generate a CSR code on JBoss.

## **Installation Guide JBoss Enterprise Application Platform 6 ...**

Your JBoss installation can be found in the directory that you specified at the beginning of the install. The installer image may contain different services than the archive distribution, depending on the type of installation performed. **JBoss Application Server** Installing on JBoss EAP ... Fuse Tooling. Installation Guide. Tooling Tutorials. Development. Apache Camel Development Guide. Apache CXF Development Guide. Contribute. Red Hat Fuse is powered by a large open source community that curates robust conversation, sample code, and documentation for developers learning project technologies. Join the ... Installing and Configuring JBoss The installation is the same as for any other JBoss version. Install an appropriate JDK. Set the JAVA\_HOME environment variable to reference the top folder of the JDK installation. Unzip the JBoss distribution. Execute the run.sh script in the bin folder to start JBoss. Getting Started Guide - JBoss AS 7.0 -

Project ...

project JBoss Application Server and component Installation\_Guide. If you have a suggestion for improving the documentation, try to be as specific as possible when describing it.